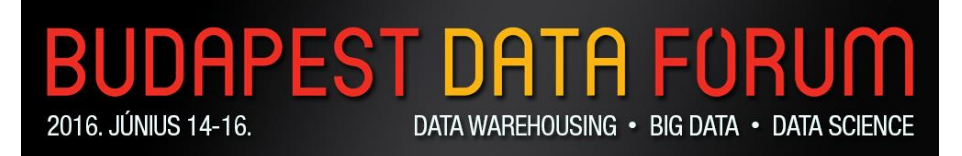

# Korszerű felhőalapú analitikai megoldások kórházi környezetben

Abronits Péter Technikai projektvezető **Grape Solutions Zrt.**

### Bemutatkozás

### wegrape? UTIONS S O

### **BLACK BELT**

Partner

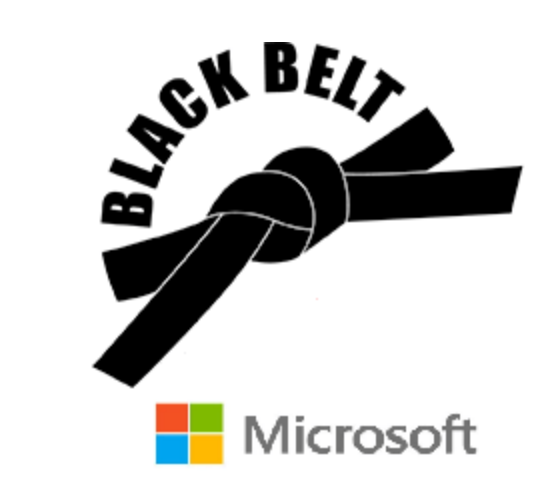

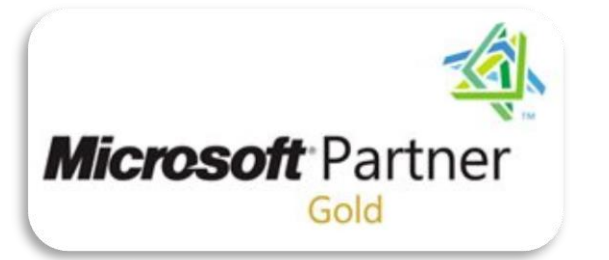

### **Microsoft Partner**

**Gold Data Analytics Gold Application Development** Gold Collaboration and Content Silver Cloud Platform

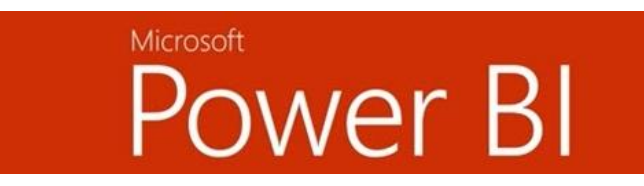

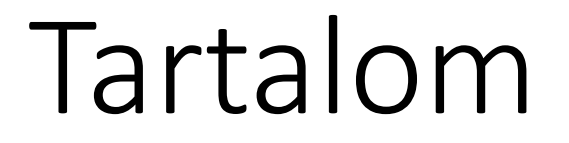

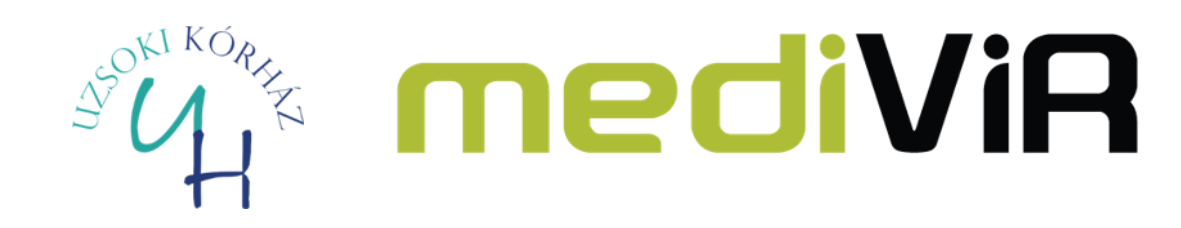

### Környezet bemutatása

### Esettanulmány

Q&A

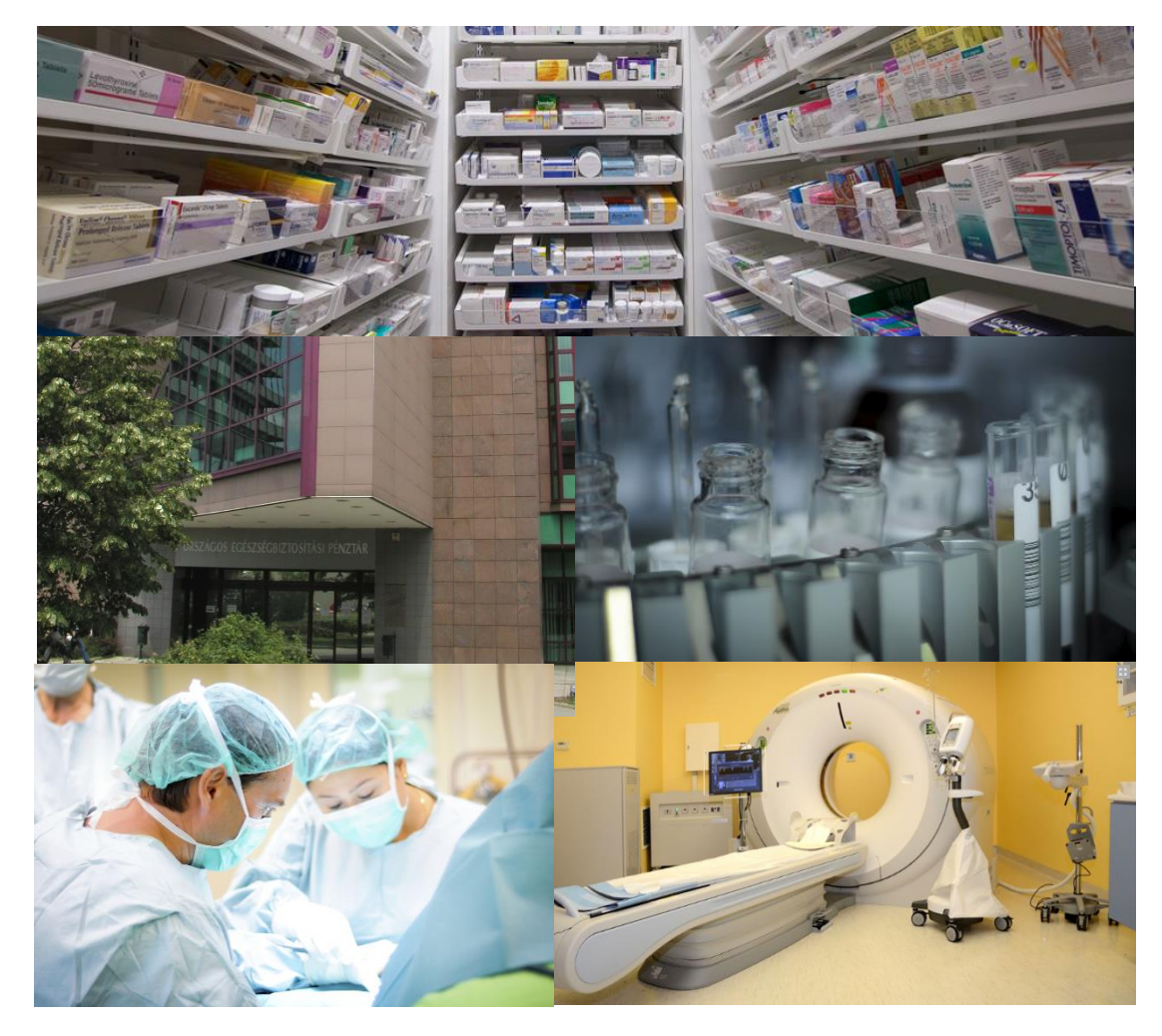

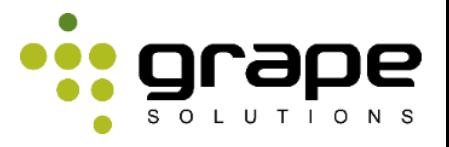

### Környezet bemutatása - a rendszer

- **Gazdasági modul**
- **Medikai modul**
	- KPI 3 Betegforgalmi teljesítmény adatok
	- KPI 4 Súlyszám, gyógyszerforgalom
	- KPI 5 Ambuláns kimutatások, elemzések
	- KPI 6 Igénybevett és végzett diagnosztika
	- KPI 7 Várólista
- **Humán modul**
- **Orvosi információs modul**
- Területi ellátási kötelezettség lefedettsége (térképes, megye, kerület) **Eleckénesia Eveces** 2-4%

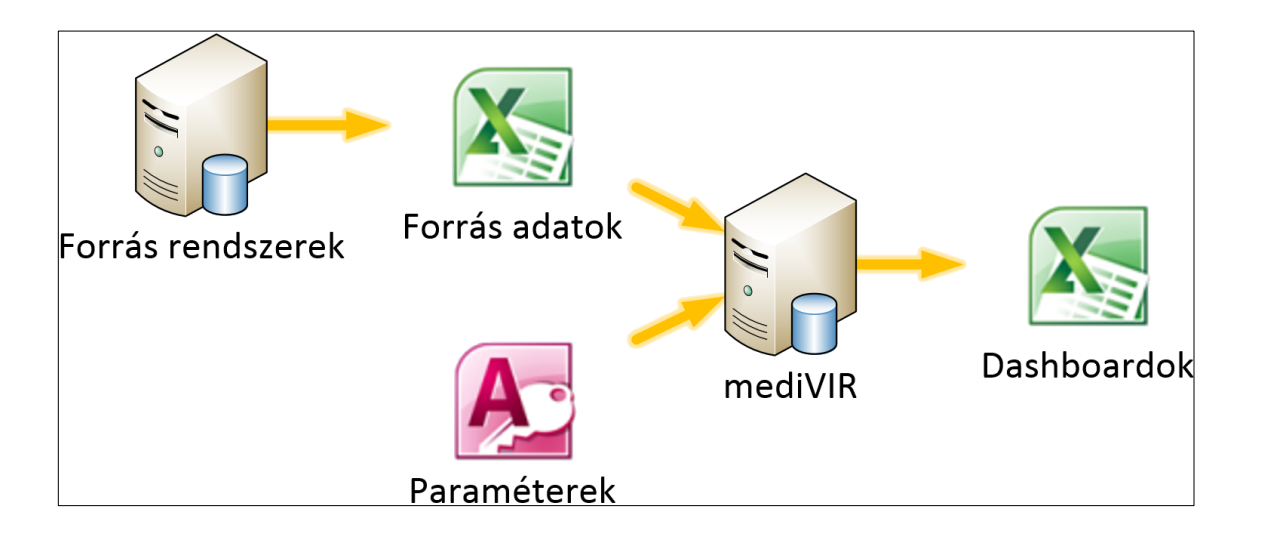

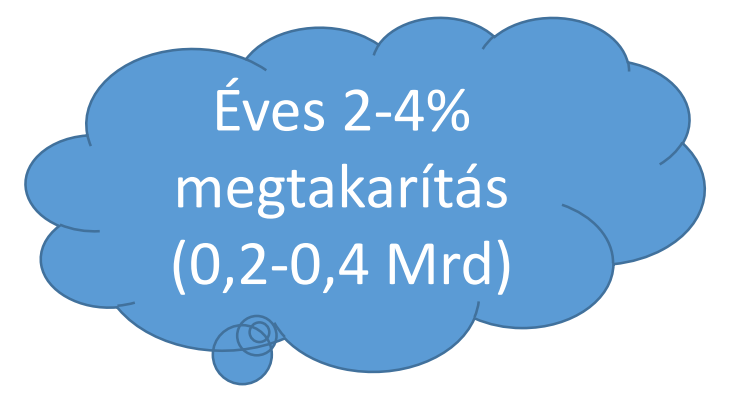

### Környezet bemutatása - forrásrendszerek

### **Gazdasági modul**

- EcoSTAT (xls)
- SAP (connector)

### **Medikai modul**

- MedWorks (csv, xls, Oracle)
- HIS (csv)
- eMedSolution (csv, xls)
- PharmaGlobe (xls)
- GYURIKA-HospiPharma (csv)
- OEP visszaigazolások (DAT, DBF, PDF)

### **Humán modul**

- KIRA (xml)
- JDolBer (xls)

## Környezet bemutatása - keretgazdálkodás

### • **Medikai modul**

- KPI 3 Betegforgalmi teljesítmény adatok
- **KPI 4 Súlyszám, gyógyszerforgalom**
- KPI 5 Ambuláns kimutatások, elemzések
- KPI 6 Igénybevett és végzett diagnosztika
- KPI 7 Várólista

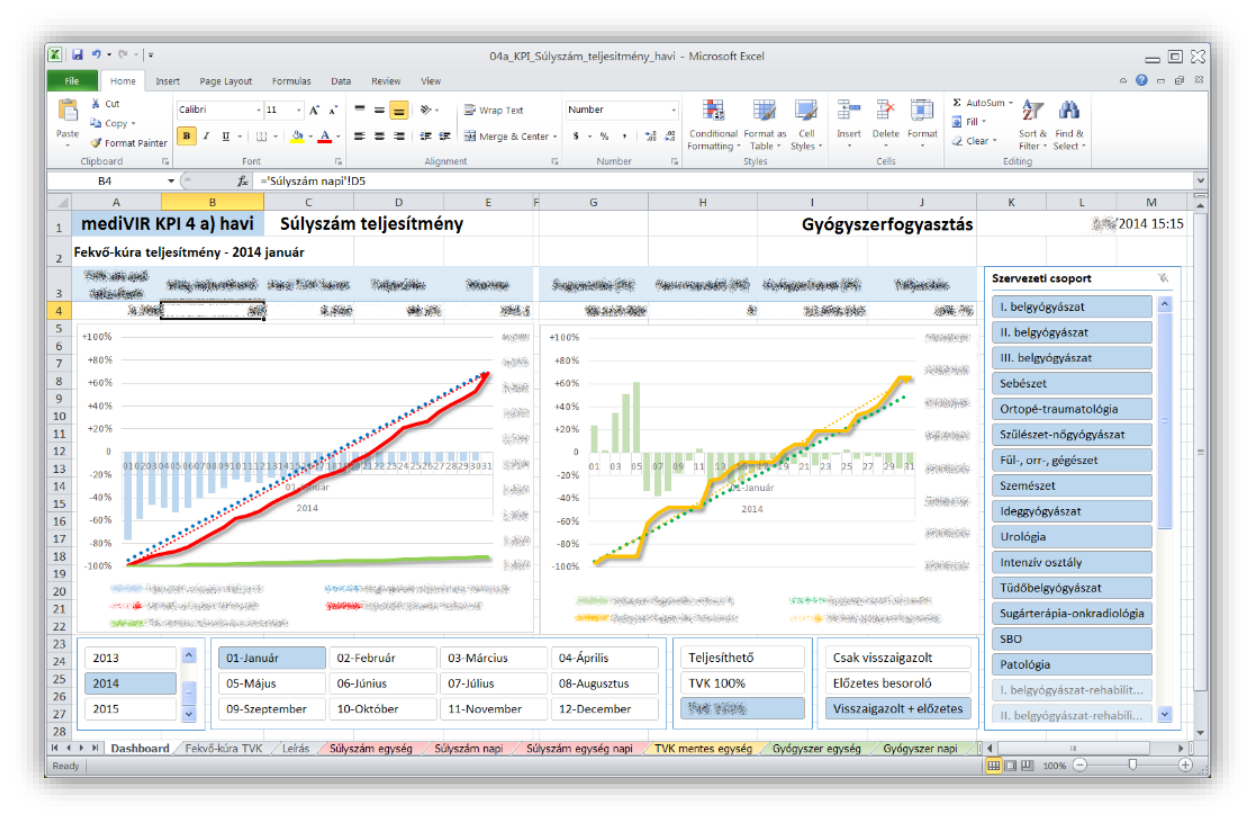

## Környezet bemutatása - diagnosztika

### • **Medikai modul**

- KPI 3 Betegforgalmi teljesítmény adatok
- KPI 4 Súlyszám, gyógyszerforgalom
- KPI 5 Ambuláns kimutatások, elemzések
- **KPI 6 Igénybevett és végzett diagnosztika**
- KPI 7 Várólista

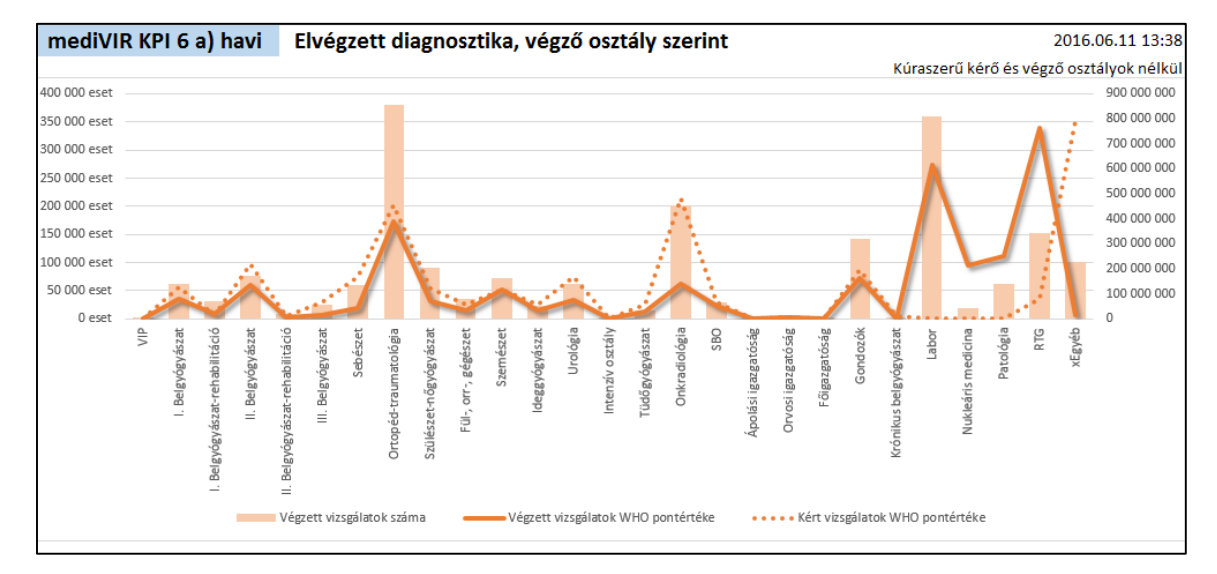

### Esettanulmány - helyzetkép

- ETL tulajdonságok
	- Napi egyszer
	- Cél: **a tegnapi adatok** munkakezdésig elérhetővé váljanak (pl. reggel 8 órára)
- Adatok mennyisége
	- Adatok 2011-ig visszamenőleg elemezhetőek
	- Kórház összevonások (pl.: Bács-Kiskun Megyei Kórház)
- Betöltéséhez szükséges idő
	- ETL + MOLAP Process = 100 + 12 = **112 perc**
	- Kocka process alatt az elemzés csak offline lehetséges

### Esettanulmány - igények

- Betöltéséhez szükséges idő csökkentése
- Lekérdezések gyorsítása

### Esettanulmány - megoldási lehetőségek

- Helyi kiszolgáló felfelé skálázása
- **Cortana Analytics Suite**

### Cortana Analytics Suite

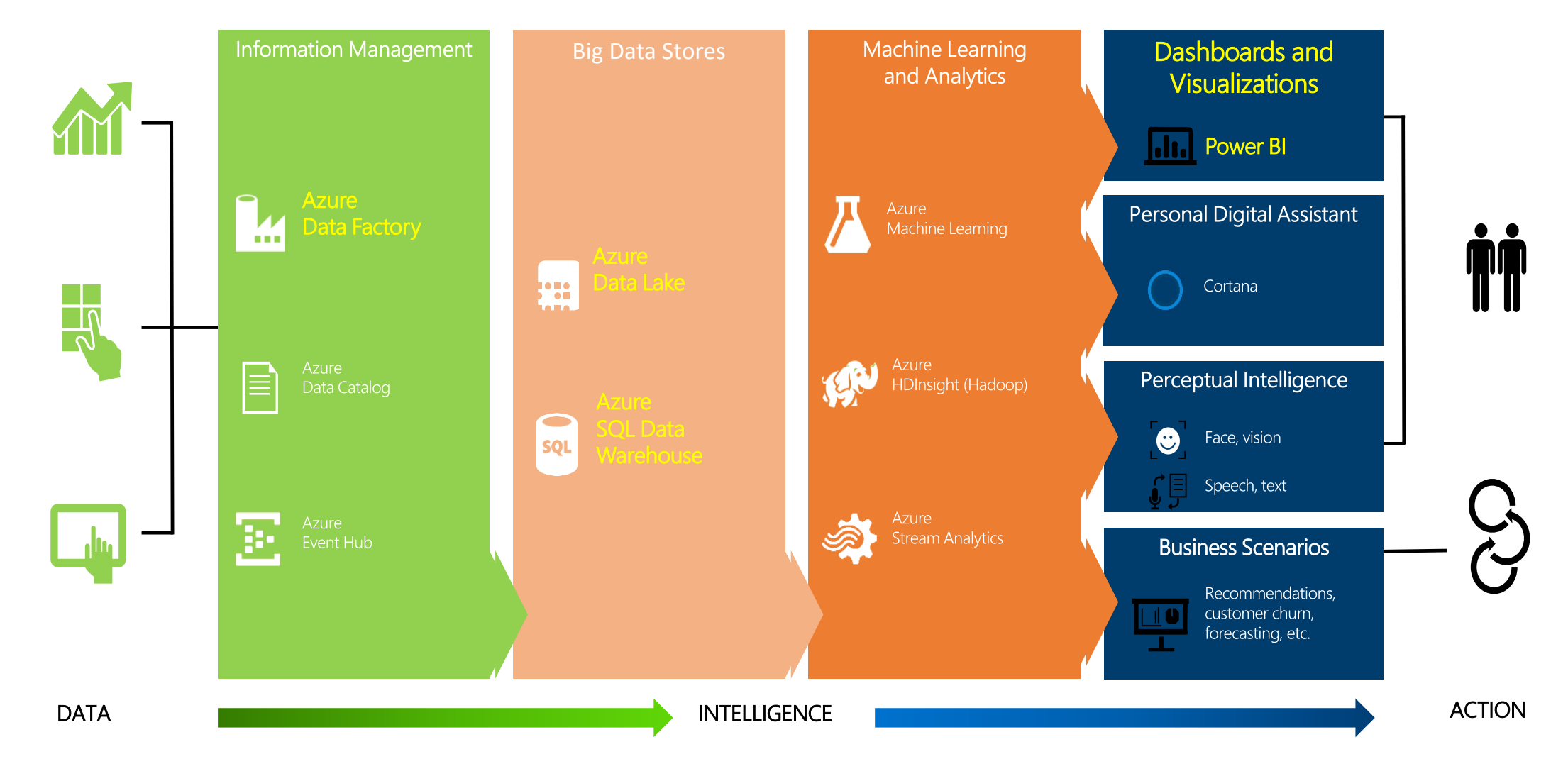

### Esettanulmány - tervezés

• Adat körök meghatározása

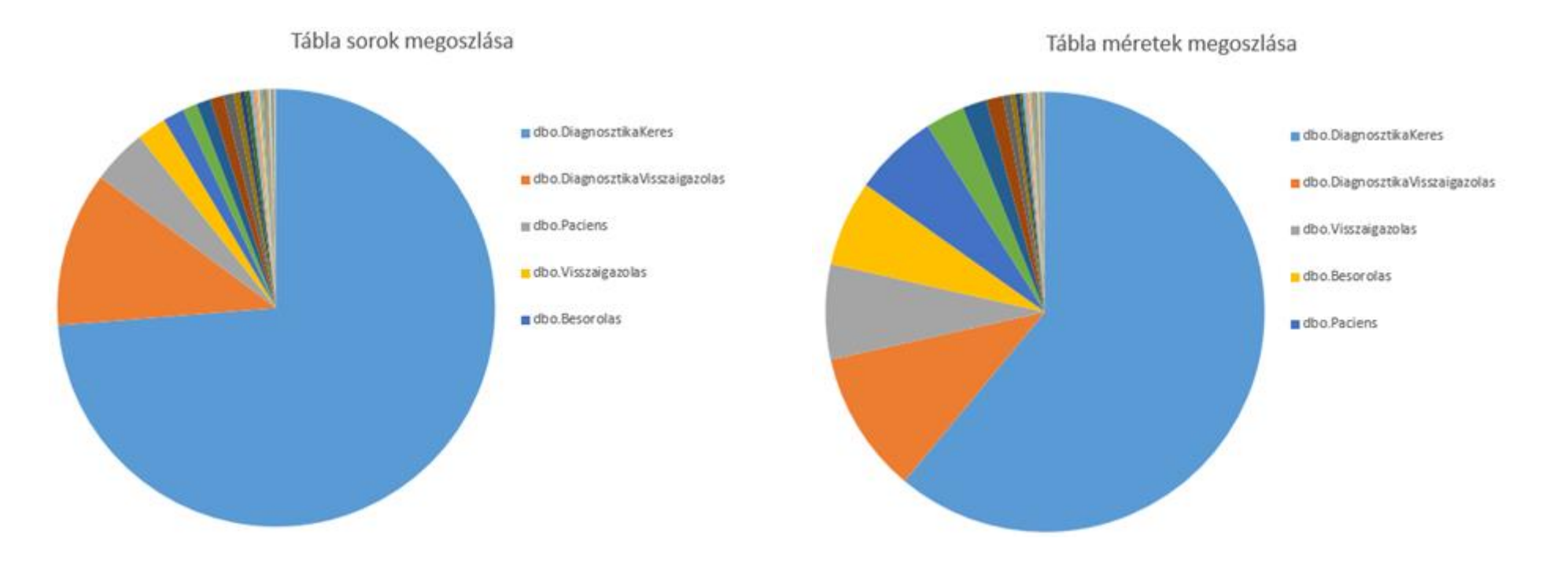

### **Diagnosztika kérések és visszaigazolások**

### Esettanulmány - architektúra

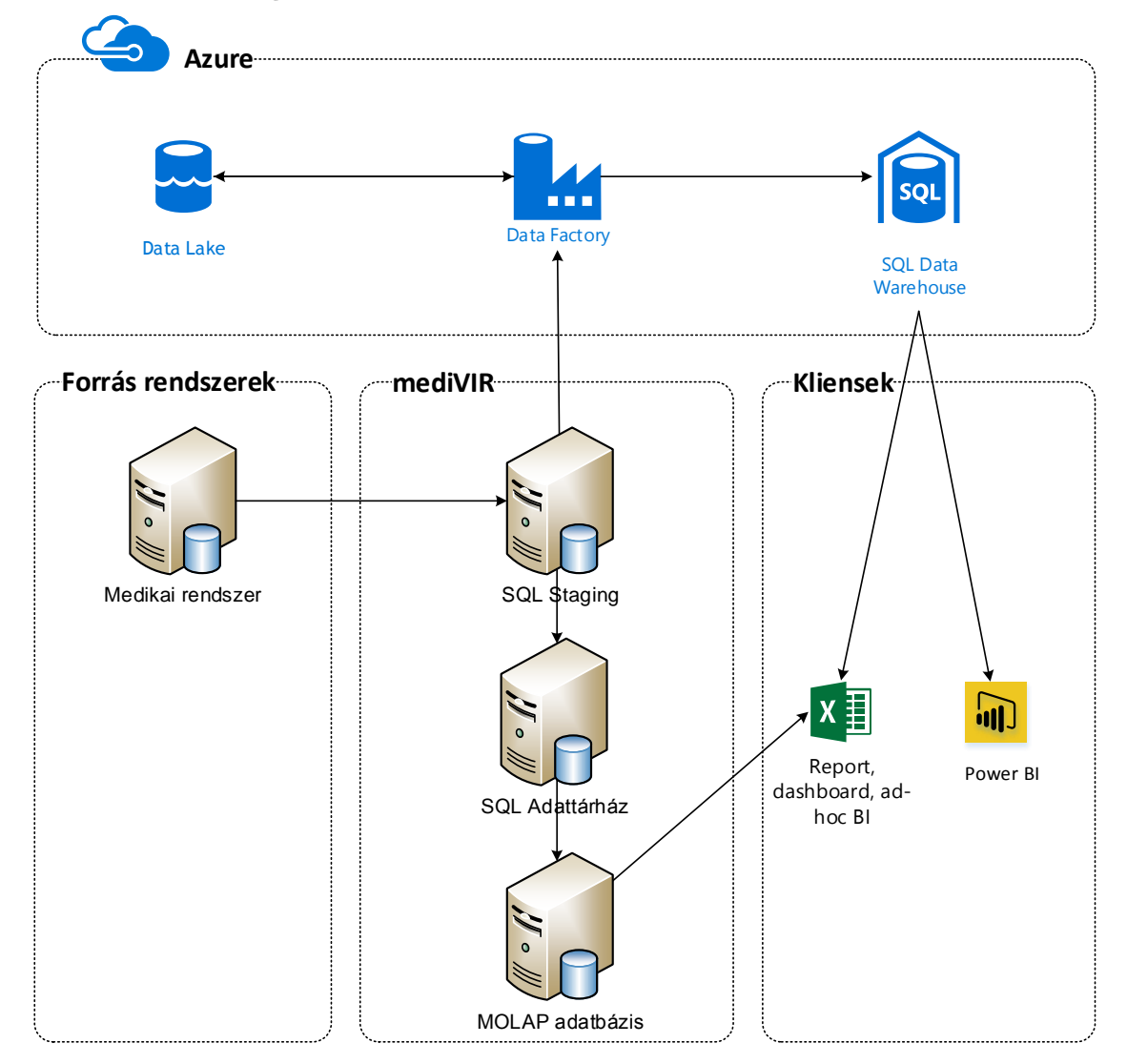

### • Data Management Gateway

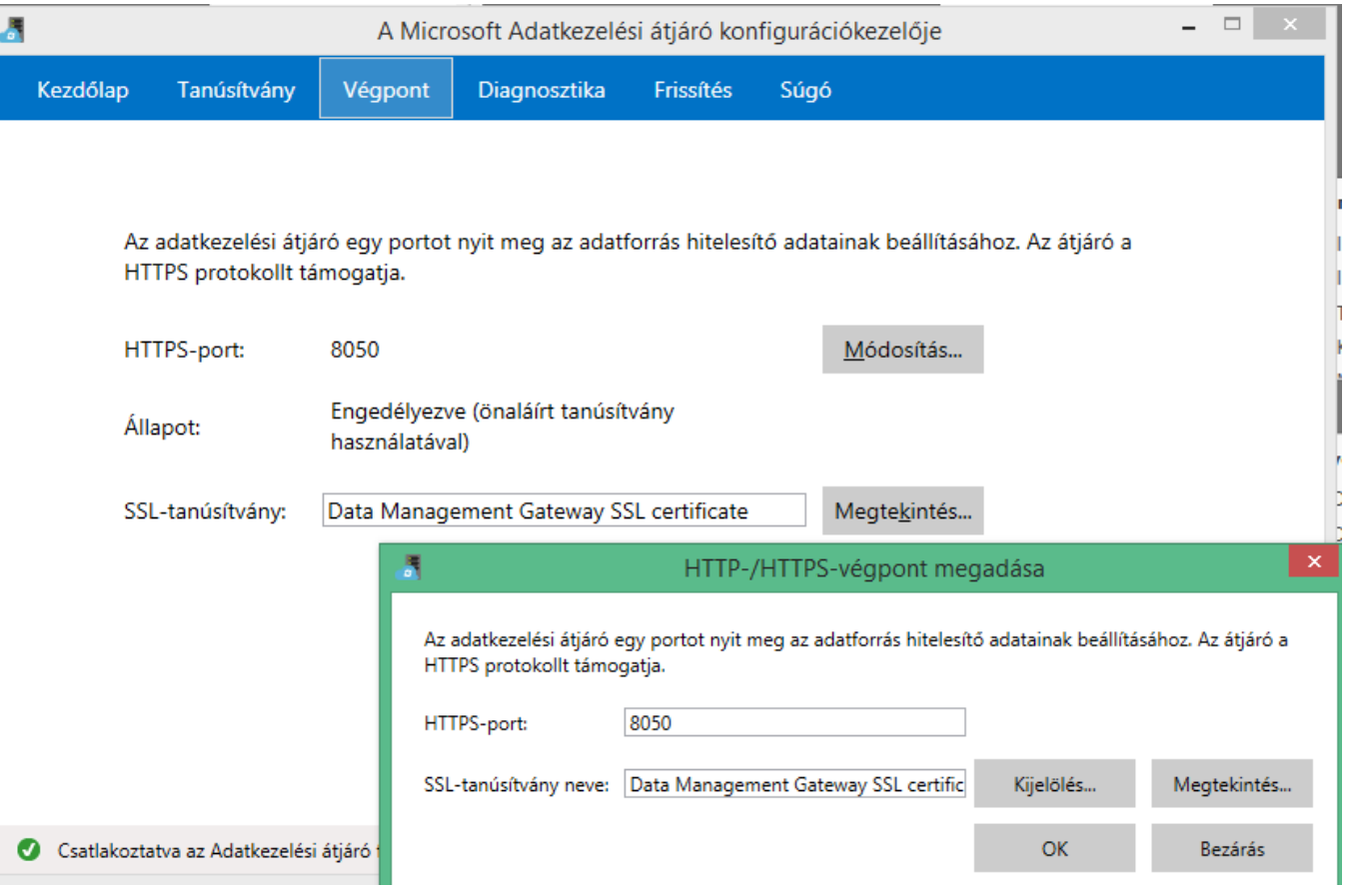

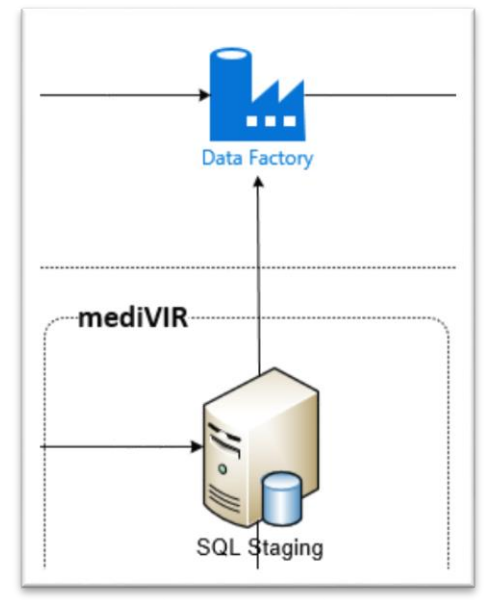

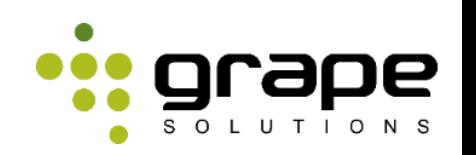

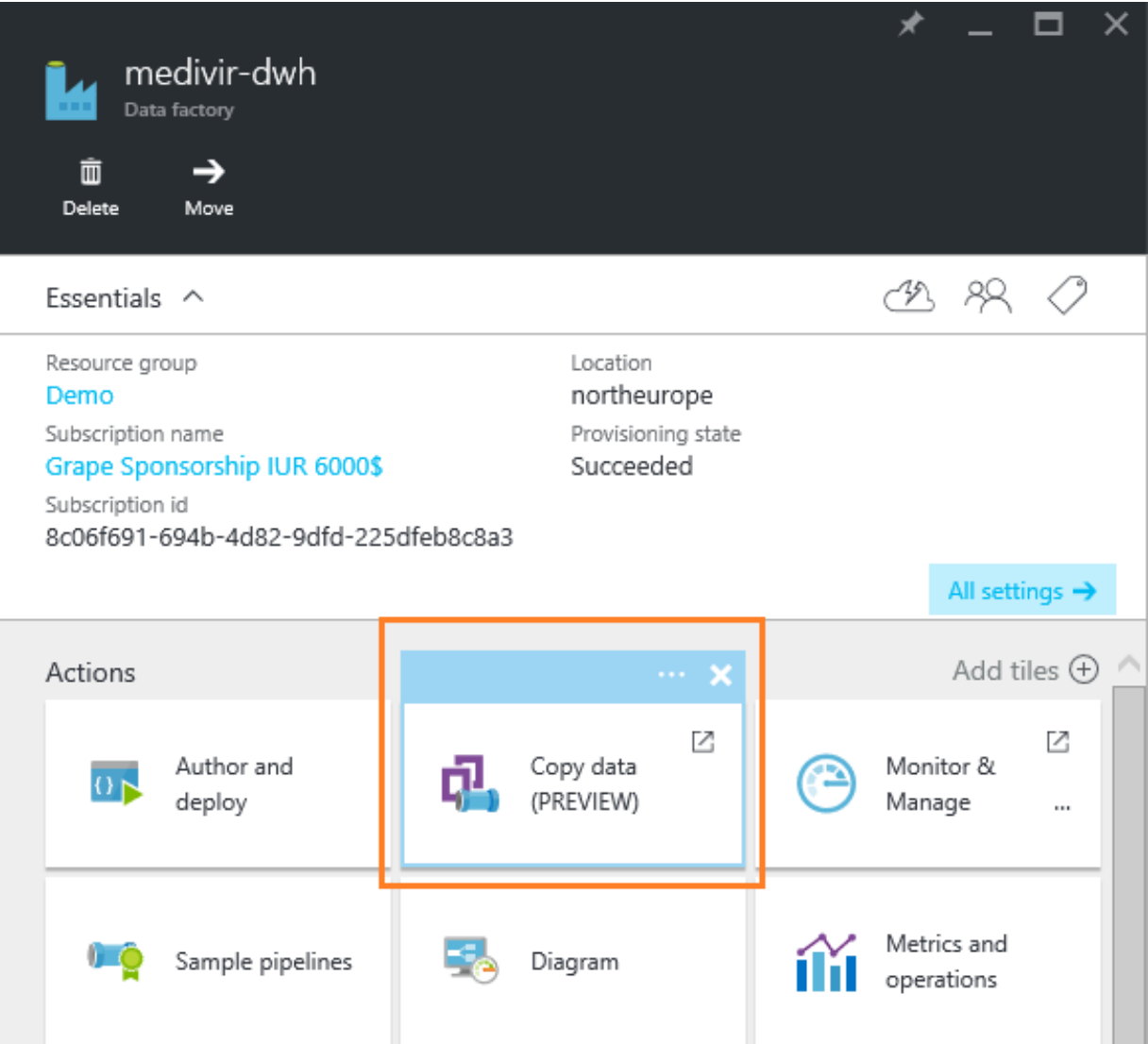

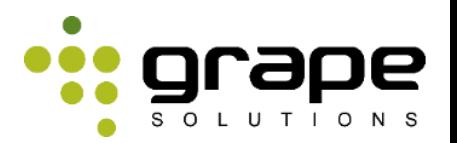

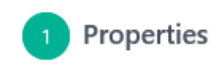

Source SQL Server

**Destination** Data Lake Store

Summary  $\binom{5}{ }$ 

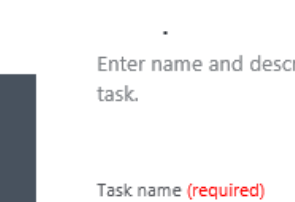

COPY DATA

tription for the copy data task and specify how often you want to run the

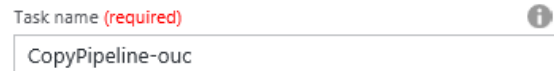

Task description Enter description here

Task cadence (or) Task schedule

O Run once now

Run regularly on schedule

Recurring pattern

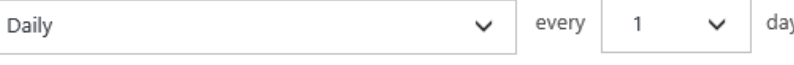

Start date time (UTC)

06/12/2016 07:27 pm

End date time (UTC)

12/30/2099 11:00 pm

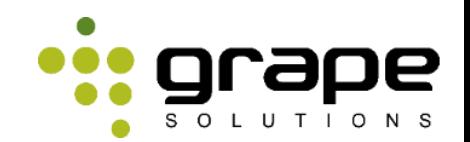

**Next** 

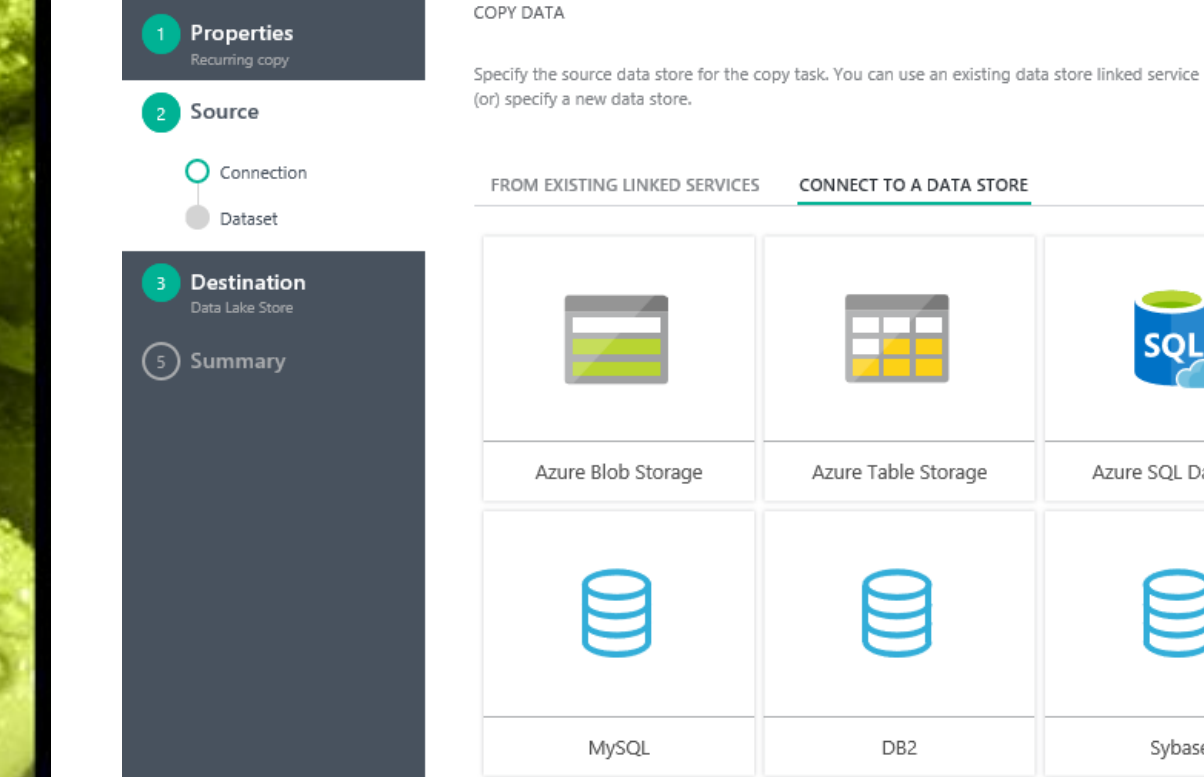

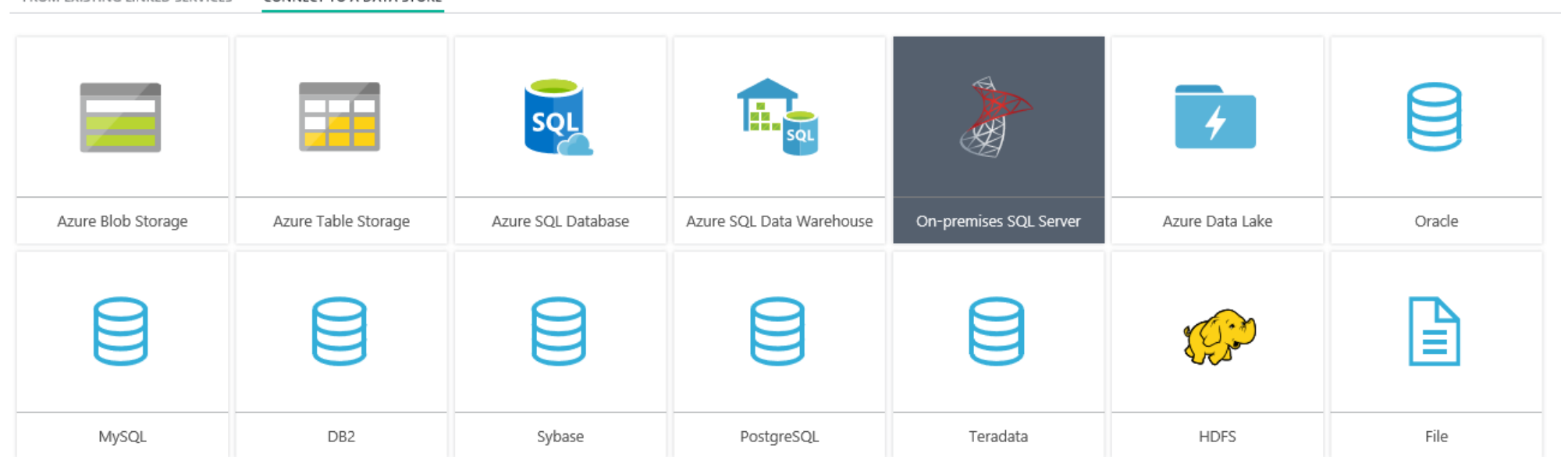

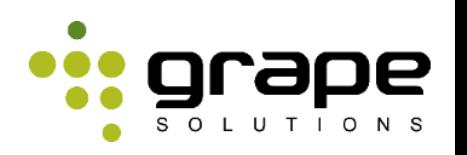

COPY DATA Properties Recurring copy Specify the Azure SQL Data Warehouse Source **SQL Server** Linked service name (required) Destination Connection Dataset Performance Polybase, Staging medivir **Summary** 

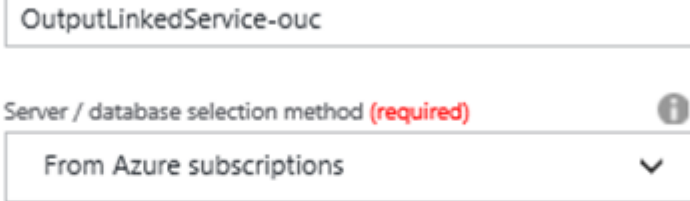

0

è

### Server name (required)

 $\checkmark$ 

### Database name (required)

 $\checkmark$ medivir\_dwh

### User name (required)

Password (required)

........

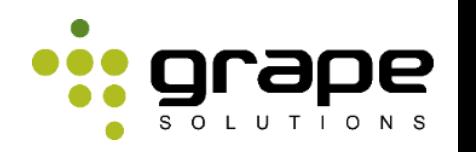

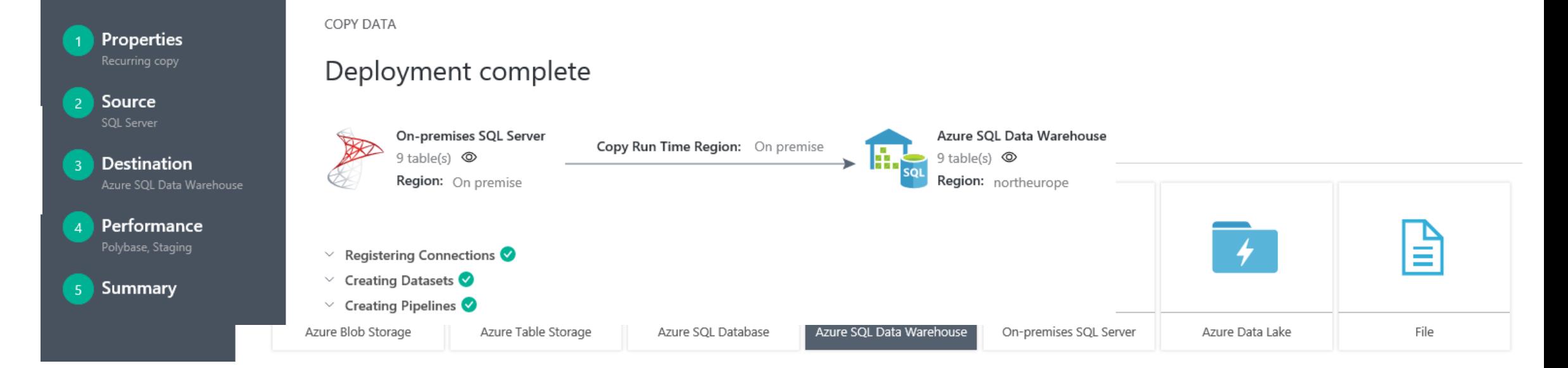

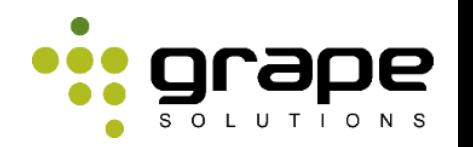

### medivir-dwh / CopyPipeline-608 ඹ  $\leftarrow$ Start time (UTC): 03/07/2016 08:50 pm End time (UTC): 06/08/2016 07:50 pm Apply Next scheduled run at 6/8/2016 12:00 AM. **The Committee of the Committee of the Committee**  $\sim$   $\sim$ CopyActivity-8 InputDatasets-608-SzervezetiEgyseg\_... OutputDatasets-608-SzervezetiEgyseg FREQ: DAY 嶹 ON-PREMISES SOL... INTVL: 1 AZURE SQL DW COPY **THE** <u> 1989 - Andrea Brand, Amerikaansk politiker (</u> **Contract Contract** CopyActivity-7 the control of the control of the con-InputDatasets-608-SzervezetiCsoport\_... OutputDatasets-608-SzervezetiCsoport **FREO: DAY** ON-PREMISES SOL... 囁 AZURE SOL DW INTVL: 1  $\rightarrow$ ≺  $+ - 0$   $\frac{1}{2}$   $\frac{1}{2}$   $\frac{$ **ACTIVITY WINDOWS**  $\bigcirc$  +  $\bigcirc$ Ń 1 filter applied. Last refreshed a few seconds ago. Pipeline  $\nabla$ Window Start... Window End  $\nabla$  Status \ Attempt Start Attempt End Duration **Retry Attempts** Activity Type 06/06/2016 12:... 06/07/2016 12:... <sup>8</sup> In progress Copy CopyPipeline-... CopyActivity-1 06/07/2016 9:... --00:01:00  $\mathbf{1}$ CopyPipeline-... CopyActivity-4 06/06/2016 12:... 06/07/2016 12:... In progress Copy 06/07/2016 9:... -- $\mathbf{1}$ 00:01:00 CopyPipeline-... CopyActivity-0 06/06/2016 12:... 06/07/2016 12:... In progress Copy 06/07/2016 9:... --00:01:01  $\overline{1}$

06/07/2016 9:... --

00:01:00

 $\mathbf{1}$ 

CopyPipeline-... CopyActivity-7 06/06/2016 12:... 06/07/2016 12:... In progress Copy

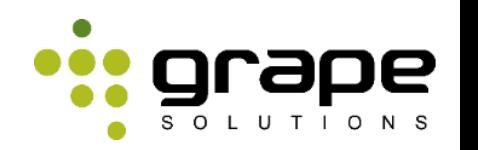

```
ď.
                           \overline{\mathbf{x}}۰
                                   个
Add
                 Clone
        Encrypt
                         Discard
                                  Deploy
activity
          },
              "type": "Copy",
              "typeProperties": {
                  "source": {
                       "type": "SqlSource",
                       "sqlReaderQuery": "select * from [DiagnosztikaKeres Cloud]"
                  },
                  "sink": {
                       "type": "SqlDWSink",
                       "allowPolyBase": true,
                       "polyBaseSettings": {},
                       "writeBatchSize": 0,
                       "writeBatchTimeout": "00:00:00"
                  P)
              },
              "inputs": [
                  \{"name": "InputDatasets-2e7-DiagnosztikaKeres Cloud"
              J,
              "outputs": [
                       "name": "OutputDatasets-2e7-DiagnosztikaKeres"
              J,
```
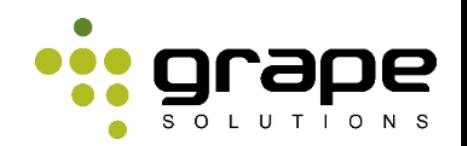

## MSSQL – Integration Services (push)

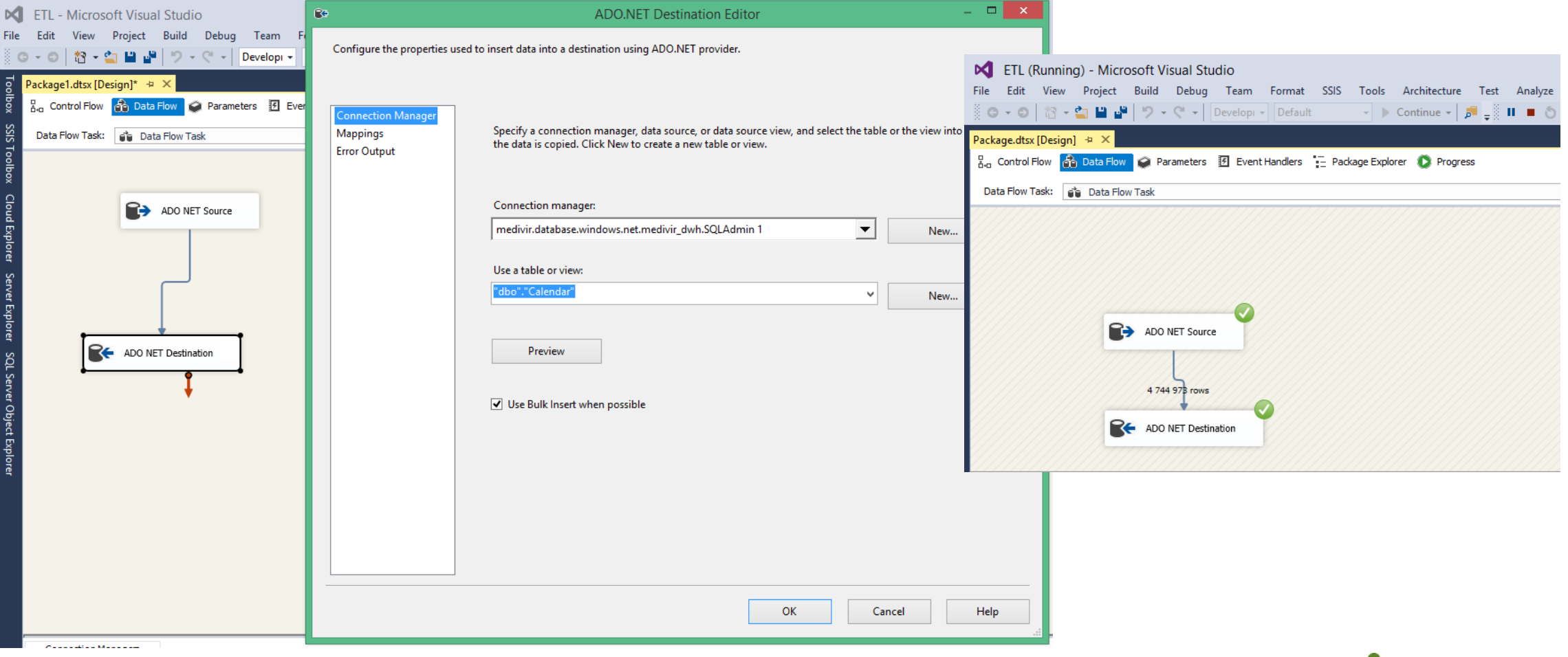

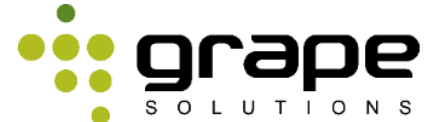

## Azure SQL Data Warehouse (ADW)

- Elszámolási egysége DWU
- Tervezési megkötések
	- Adattípusok
	- DISTRIBUTION
		- **HASH**
		- **ROUND ROBIN**
	- PARTITION

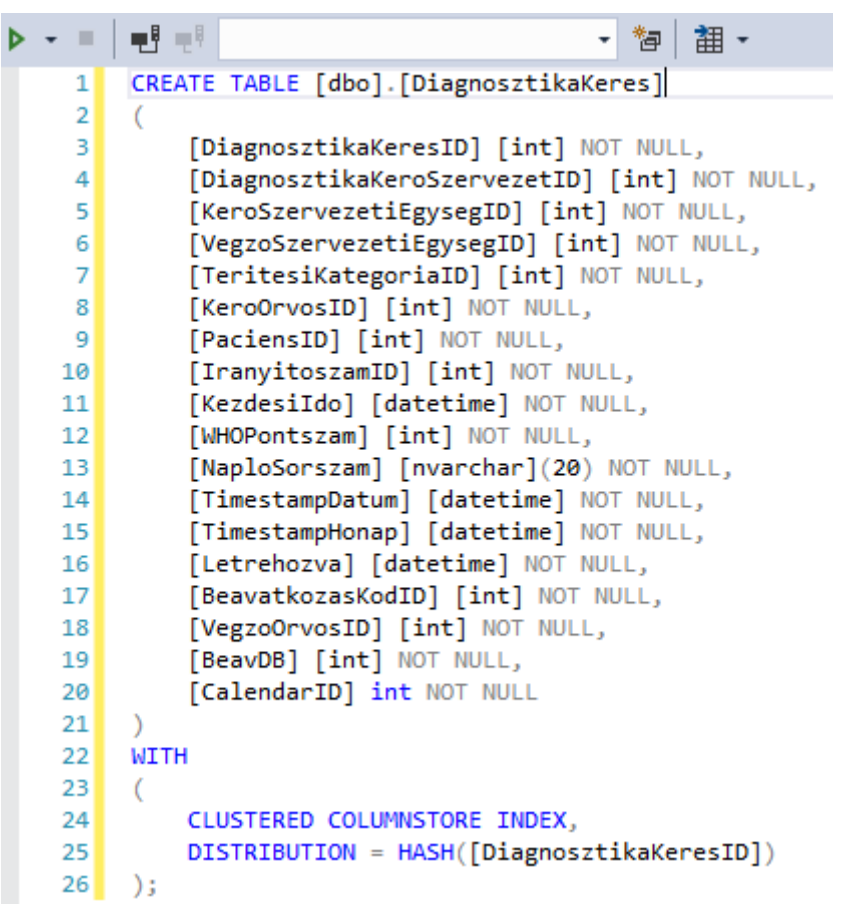

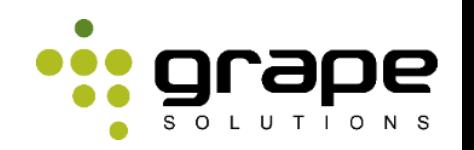

## Azure SQL Data Warehouse (ADW)

- Tervezési megkötések
	- Ajánlott rekord és tranzakció szintű globális azonosítók használata
	- CTE

**Common table expressions followed by INSERT, UPDATE, DELETE or MERGE are not supported in this version.**

• Default adatbázis collation **SQL\_Latin1\_General\_CP1\_CI\_AS**

**'Hungarian\_CI\_AS' is not a supported collation.**

### • DEFAULT VALUE

**An expression cannot be used with a default constraint. Specify only constants for a default constraint.**

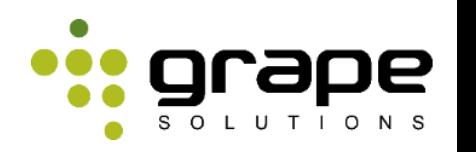

# Azure SQL Data Warehouse (ADW)

- Nem támogatott funkciók/innovatív újítások:
	- Identities (workaround)
	- **Primary keys**
	- **Foreign keys**
	- Check constraints
	- Unique constraints
	- Unique indexes
	- Computed columns
	- Sparse columns
	- **User-defined types**
	- Indexed views
	- Sequences
	- Triggers
	- Synonyms

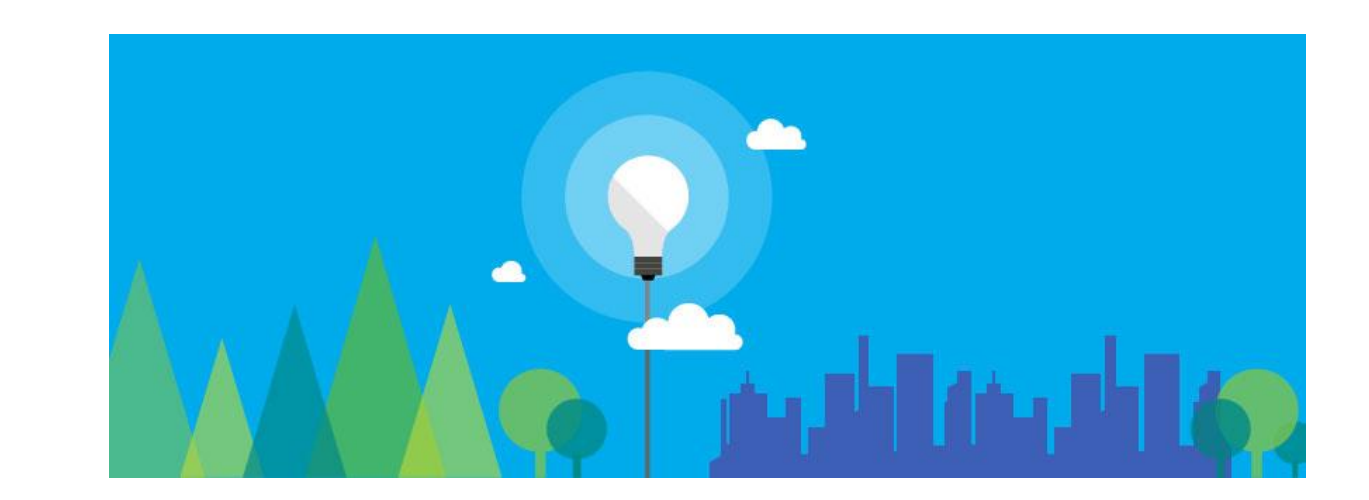

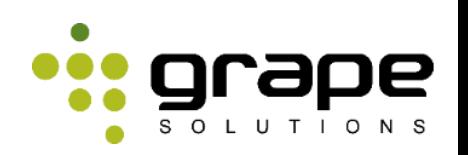

- Storage
	- WebHDFS
	- Tárolásért nem kell fizetni
- Analytics
	- U-SQL
	- Job futtatásért kell fizetni

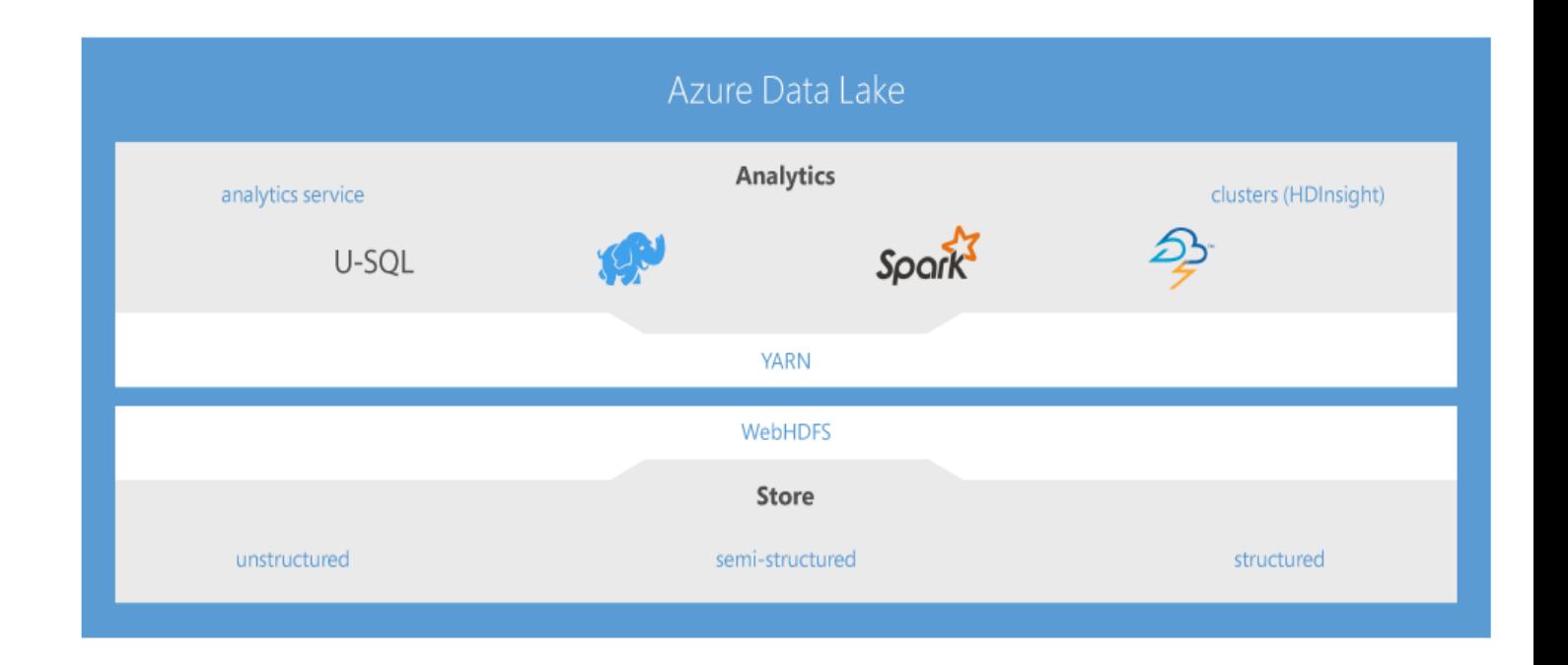

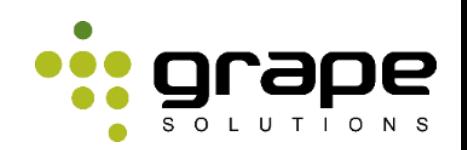

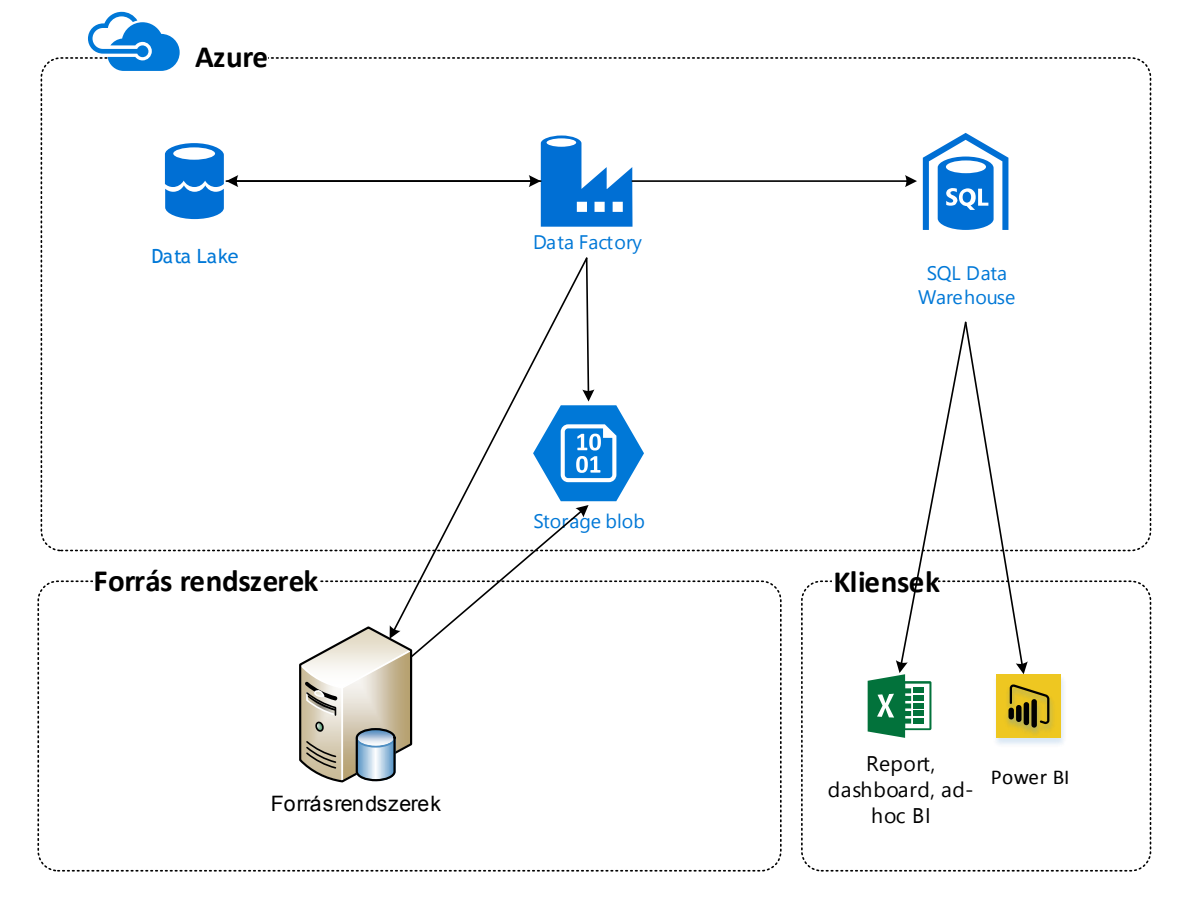

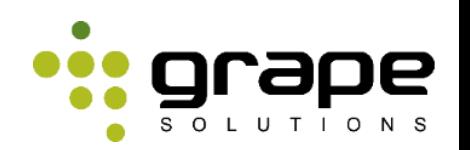

- Staging funkciók kiváltása
- Csoportosítások, aggregációk számítása

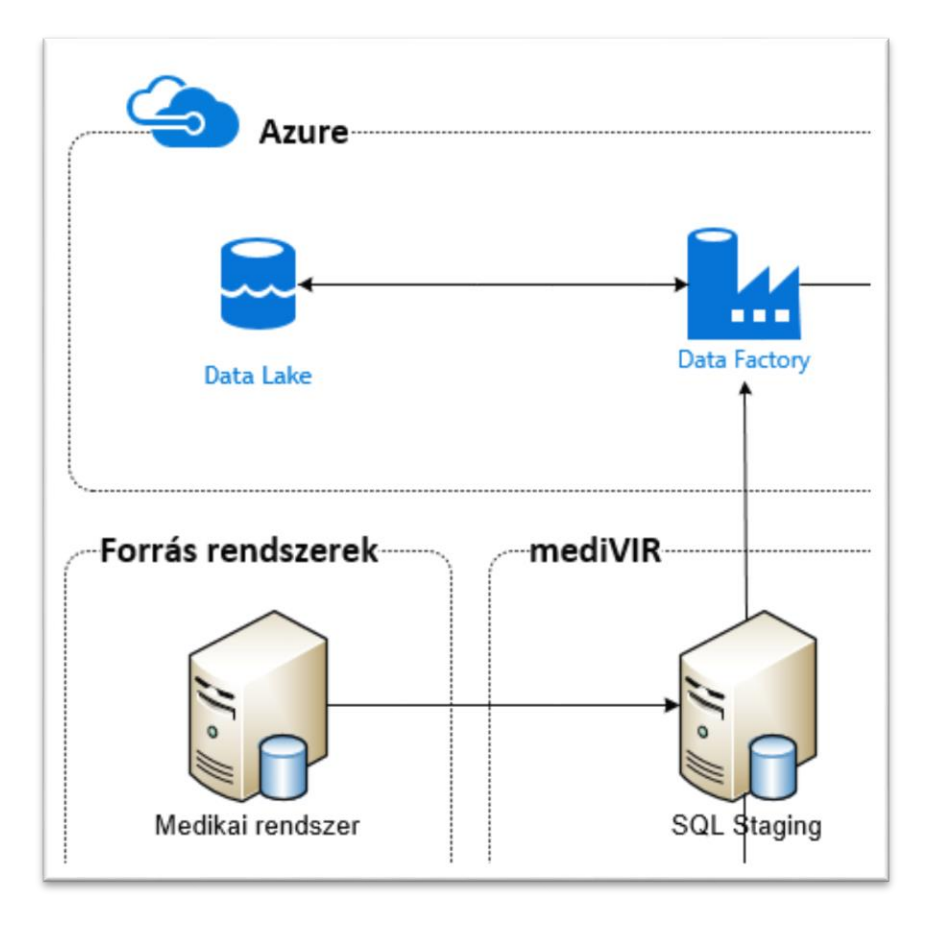

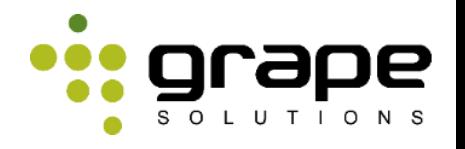

### • Adatbázis létrehozása • Aggregáció képzése

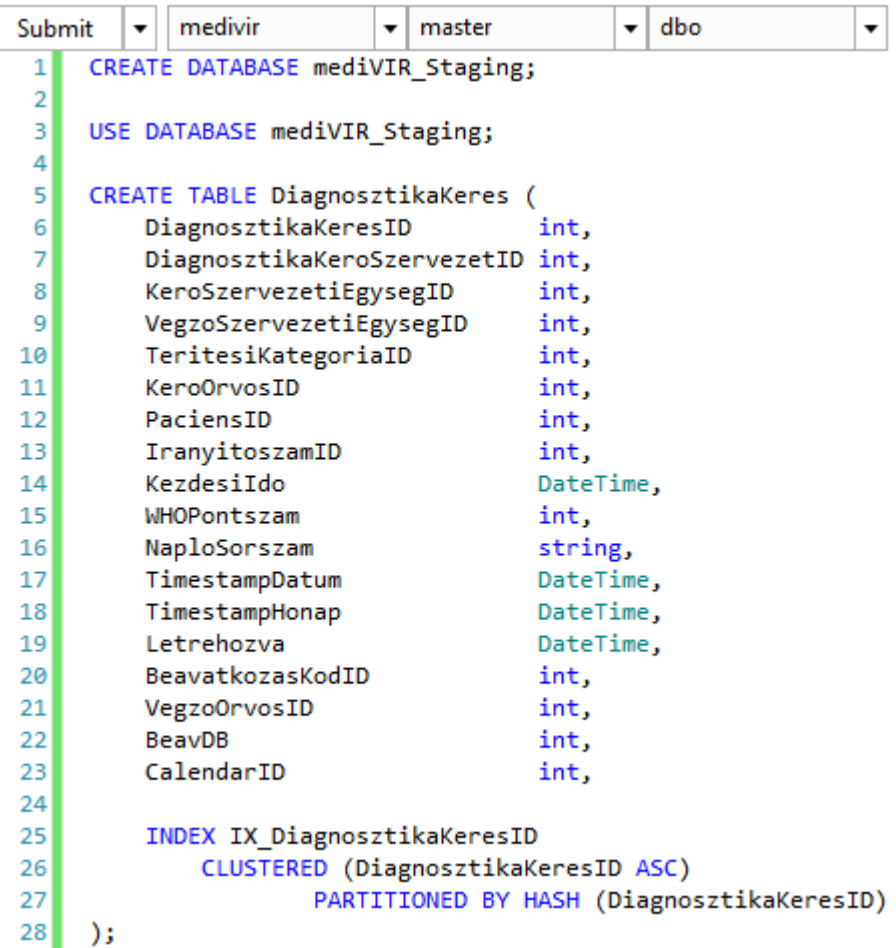

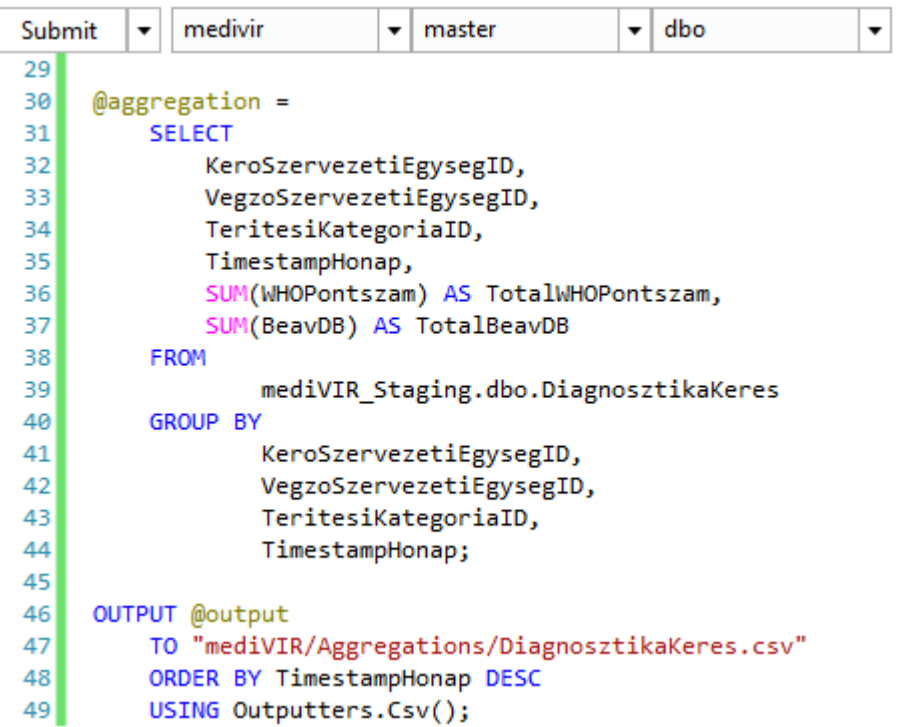

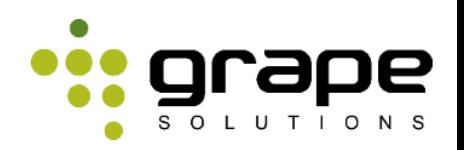

# **POWEr BI** Felhő alapú megoldás

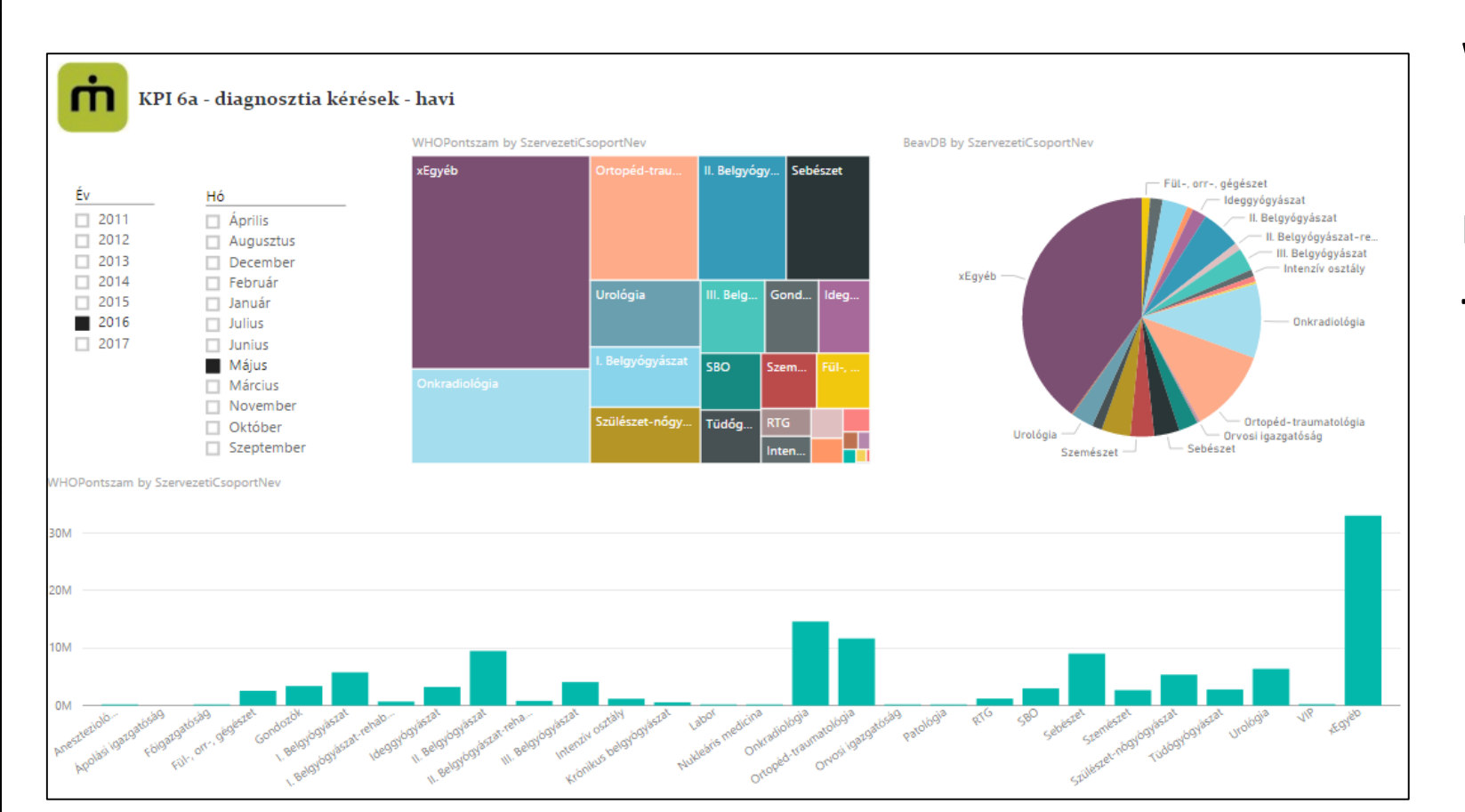

**Web**es megjelenítés

Desktop **önkiszolgáló BI** eszköz

**Mobil kliensek** (iOS, Android, Win10)

### **Természetes nyelvű** Q&A

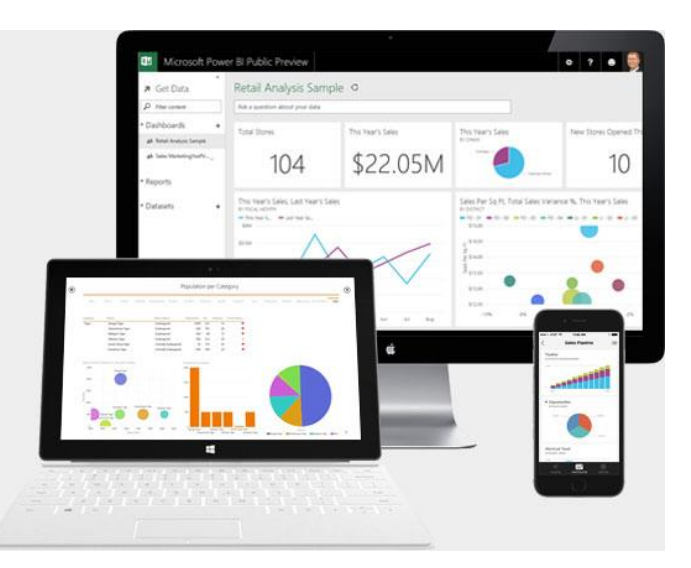

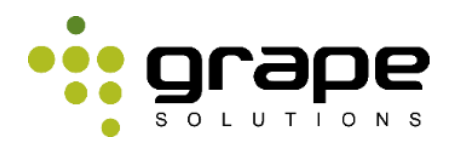

ill

## **POWER BI** Felhő alapú megoldás

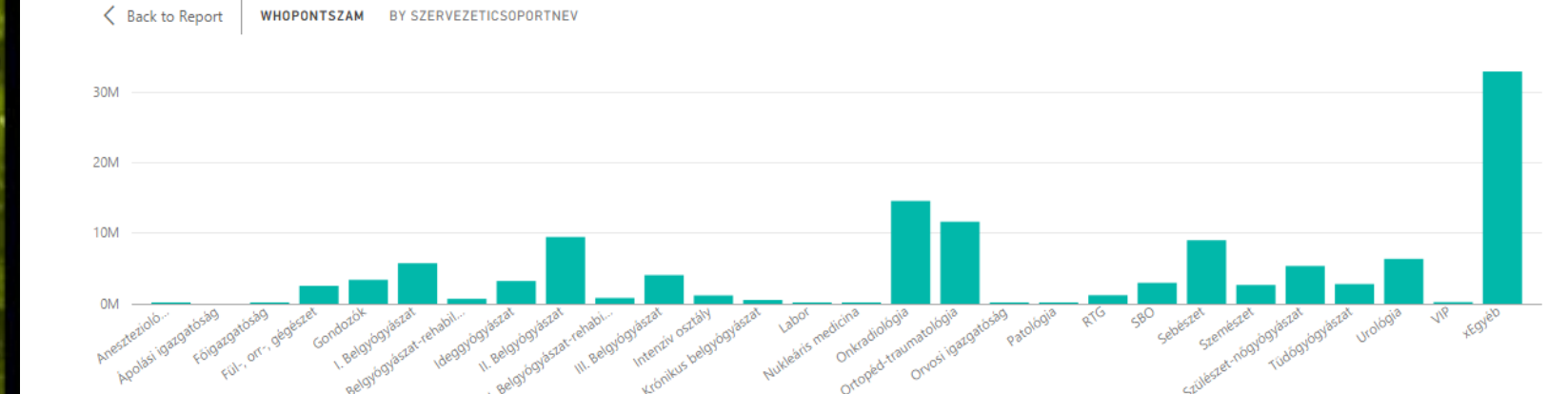

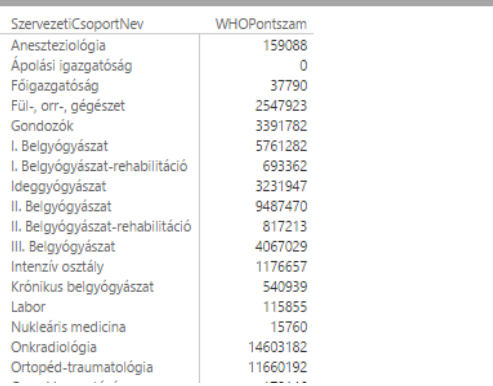

**Web**es megjelenítés

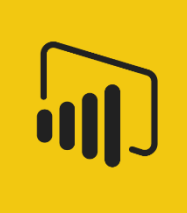

Desktop **önkiszolgáló BI** eszköz

**Mobil kliensek** (iOS, Android, Win10)

**Természetes nyelvű** Q&A

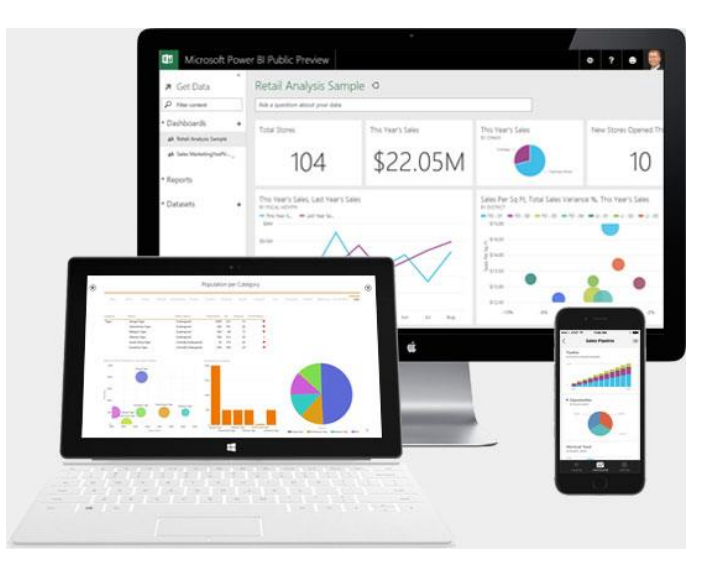

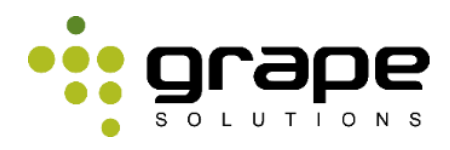

### Esettanulmány - eredmények

- Migráció 3GB adattal
	- 1 Mbit/sec

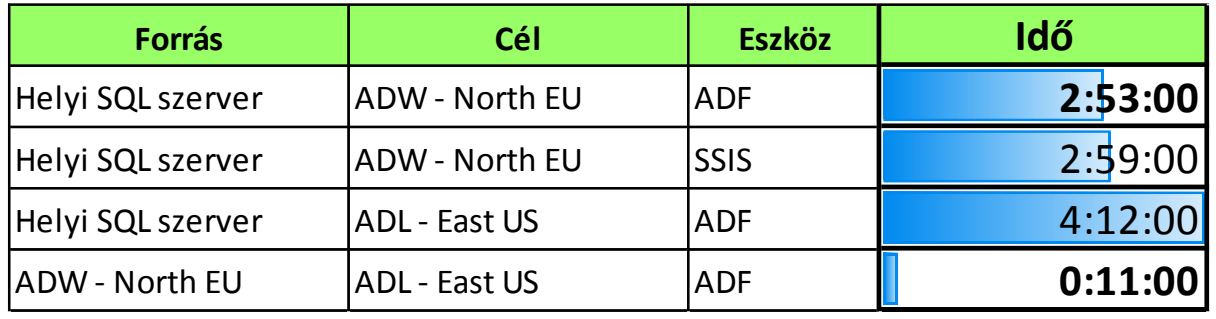

### • Napi betöltés

- Helyi és ADW műveletek párhuzamosíthatóak
- ADW tetszőleges időközönként futtatható
- Funkciók
	- Közel valósidejű analízis
	-

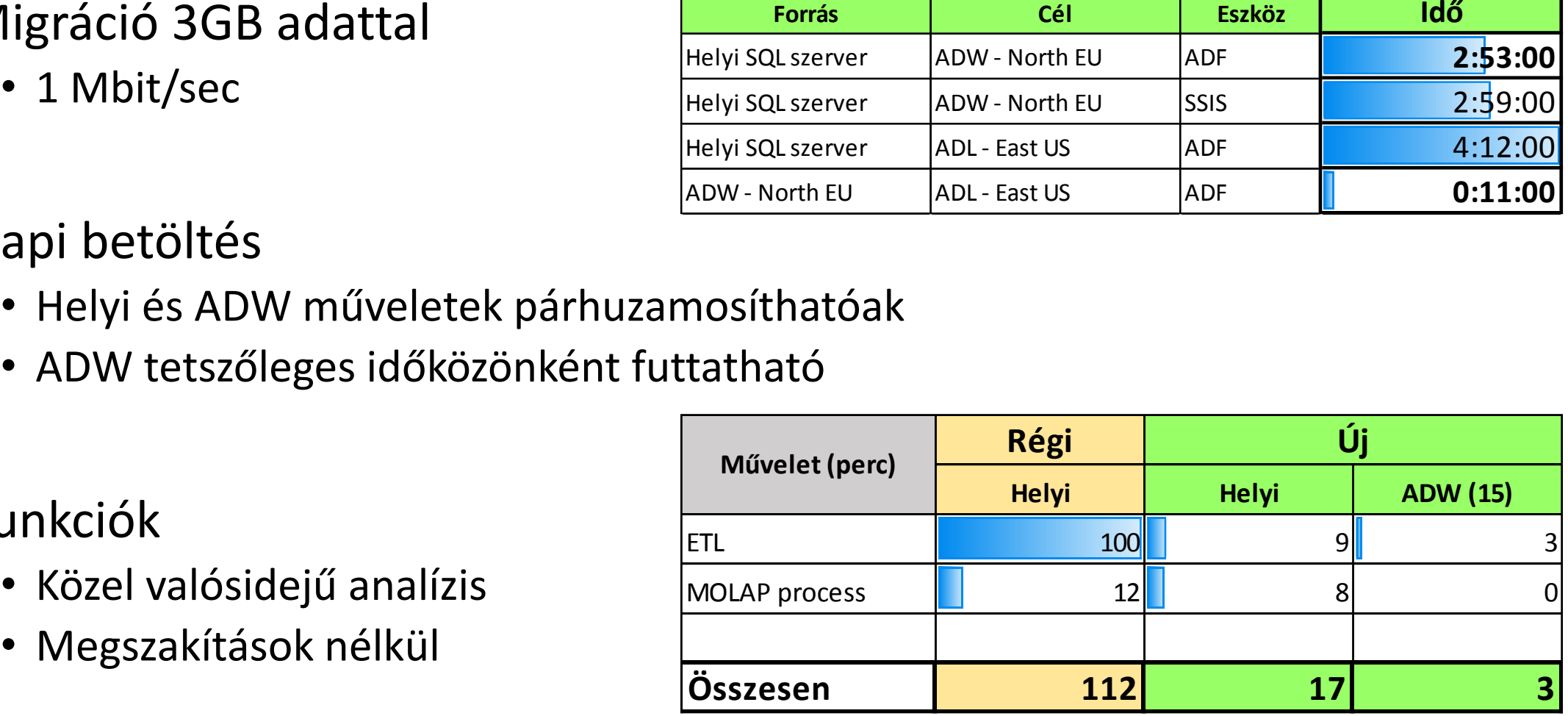

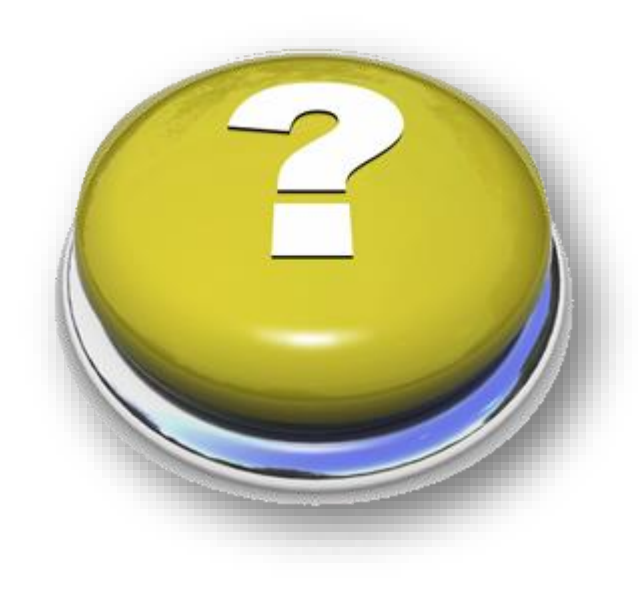

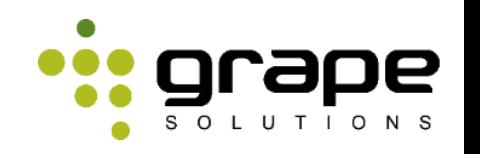

# we grape SOLUTIONS

### **Abronits Péter**

Technikai projektvezető [abronits.peter@grape.hu](mailto:abronits.peter@grape.hu)

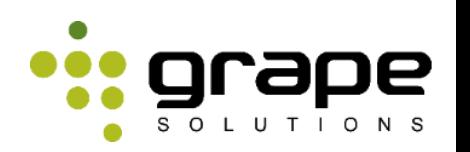

### Referenciák

- 1. <https://azure.microsoft.com/en-us/documentation/articles/sql-data-warehouse-develop-table-design/>
- 2. <https://www.microsoft.com/en-us/download/details.aspx?id=39717>
- 3. <https://blogs.msdn.microsoft.com/sqlcat/2015/08/11/choosing-hash-distributed-table-vs-round-robin-distributed-table-in-azure-sql-dw-service/>
- 4. <https://azure.microsoft.com/en-us/documentation/articles/sql-data-warehouse-develop-table-partitions/>
- 5. <https://msdn.microsoft.com/en-us/library/azure/mt591959.aspx>